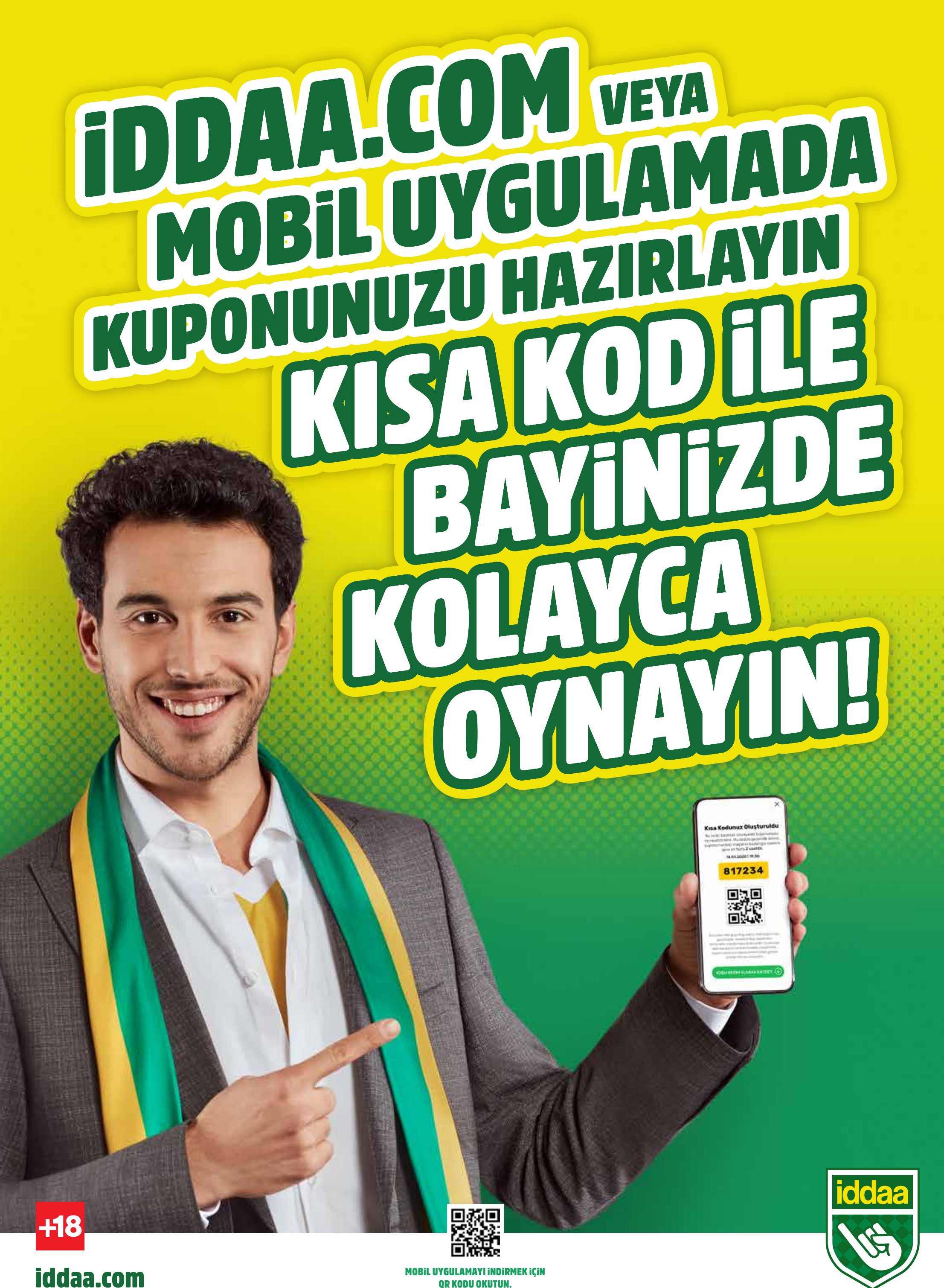

OR KODU OKUTUN.

## KISA KOD ILE

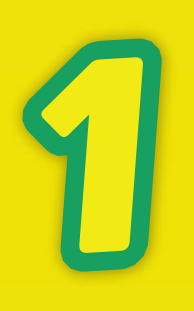

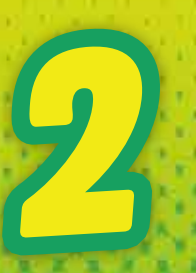

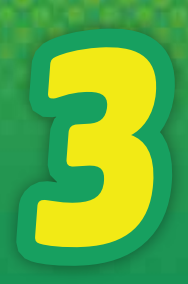

Bayinize, oluşan altı haneli kısa kodu söyleyerek ya da QR kodu göstererek kolayca oynayın ve biletinizi alın.

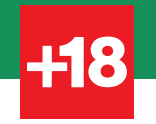

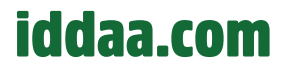

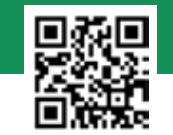

Cep telefonu, tablet ya da bilgisayardan ister iddaa.com'a bilgisayardan ister rega<br>ister iddaa mobil uygulamasına girin.

"KISA KOD İLE OYNA" butonuna tıklayın.

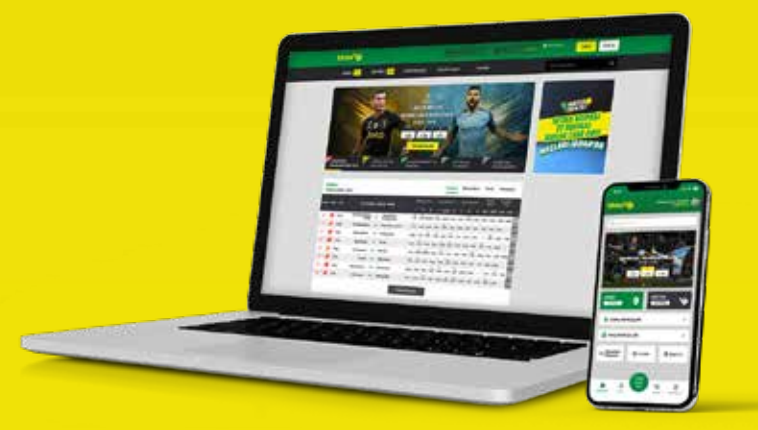

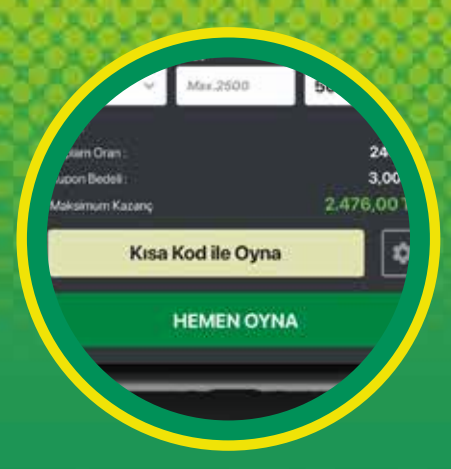

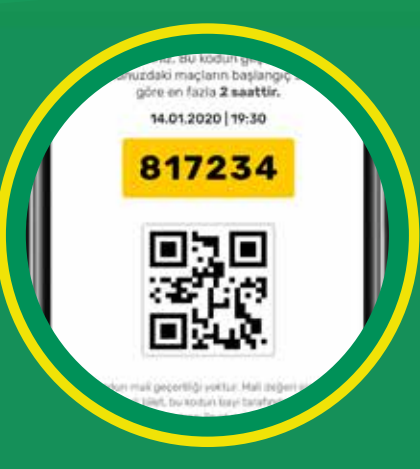

Program üzerinden tahminlerinizi işaretleyerek kuponunuzu hazırlayın. **Kayıt işlemi veya üye girişi yapmanız gerekmez.**

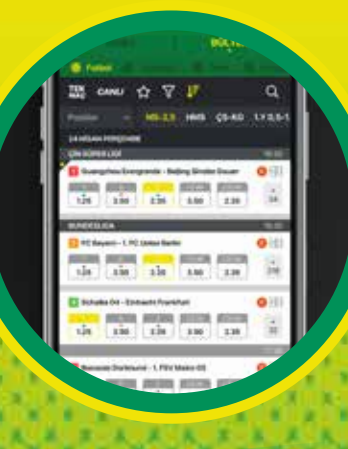

4

MOBiL UYGULAMAYI iNDiRMEK iÇiN QR KODU OKUTUN.

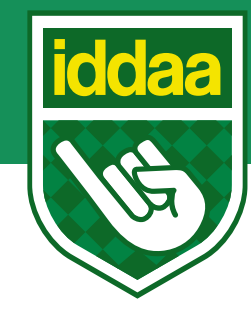